# **WUGINAR Q&A: How to Speed-up Studio Script Development by Leveraging the Winshuttle Template Library**

## WINSHUTTLE

#### **Q: Can you not just cut the columns and paste them where you want them?**

A: Editing the columns is completely up to you, personal preference on how you edit them, whether you copy and paste, cut and paste, insert columns and type in the fields descriptions, etc.

#### **Q: Can you post the URL to the templates?**

**A: <https://community.winshuttle.com/sap-module-templates/home>**

#### **Q: What does validation do?**

**A:** Validation checks the input in the template against the SAP t-code to make sure it is compliant prior to posting.

#### **Q: Can we use Loop as well as If conditions on a single script? If condition or Loop, which one takes first while running the script?**

**A:** Yes, you can have loop(s) and IF condition(s) on a single script. What runs first is based on the order of things running in the script.

#### **Q: What is the best way to find a BAPI for specific fields?**

**A:** Internet search is typically the best way to find a potential BAPI to try.

#### **Q: How do I add a lookup table to a spreadsheet/script (eg. for order reason for VA01)?**

**A:** You can create look up lists using Excel Data/Data Validation/Lists. You can also add a list of allowable values in the script, for the field in the script.

#### **Q: Is there a way to 'undo' a change that you just made?**

**A:** There is an undo button and a redo button on the ribbon in the mapper in Studio.

#### **Q: Do you know if there are any SAP Security templates for doing basic user or authorization management tasks (i.e., adding security roles to users in SU01, etc.)? Also, is there available training for Winshuttle users on the script editing steps that were presented today?**

**A:** We do not have any SAP security related templates, but we do have customers using WS for SU01. This WUGinar session recording will be available in our resources center for on-demand viewing.

#### **Q: What is the best practice?**

**A:** Extended Run Log provides the log messages which is retrieved on posting data to SAP, select this check box to see all the messages returned by SAP during the run of a transaction, Validation checks the data in the template against SAP to make sure it is compliant, either a Success or an Error message.

#### **Q: Who can we contact if we have follow-up questions?**

**A:** Contact your account rep for any follow-up questions.

### **WINSHUTTLE.**

Founded in 2003, Winshuttle is a global company with sales and support offices worldwide. For more information about Winshuttle solutions or to contact a representative near you, please visit [www.winshuttle.com.](http://www.winshuttle.com)

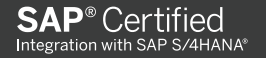

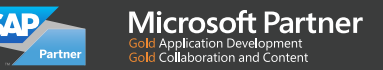